# **Gong - Errores #2404**

## **Cambio fecha en etapa**

2015-10-16 10:44 - Alberto Ramirez

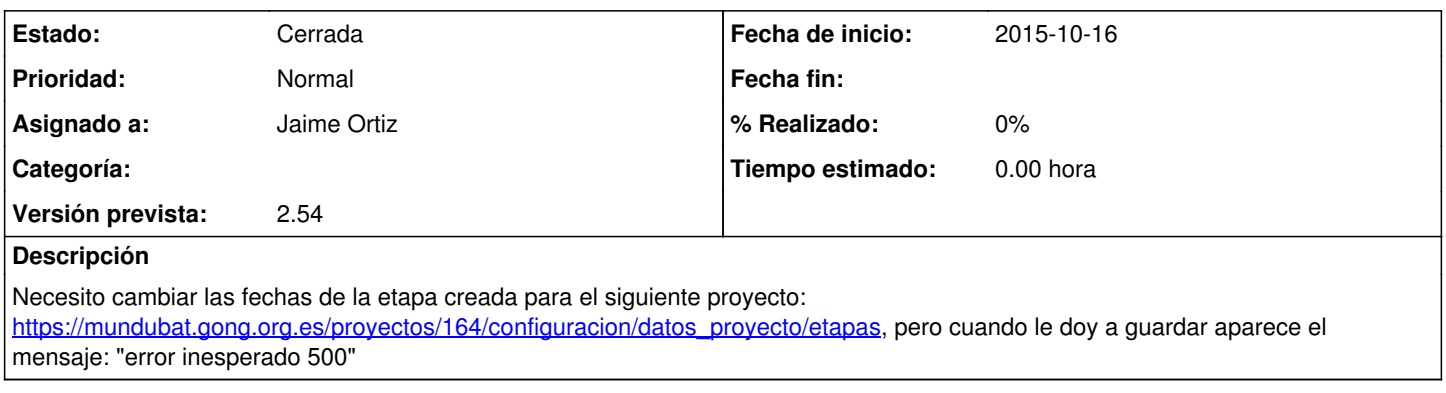

## **Histórico**

## **#1 - 2015-11-12 10:55 - Alvaro Irureta-Goyena**

*- Versión prevista establecido a Version 2.50*

En demo también se produce este comprotamiento. Se puede comprobar en este proyecto: [https://demo.gong.org.es/proyectos/5/configuracion/datos\\_proyecto/modificar\\_crear\\_etapa/7](https://demo.gong.org.es/proyectos/5/configuracion/datos_proyecto/modificar_crear_etapa/7)

Sin embargo, en desarrollo, no hemos logrado reproducir el error.

El error se produce tanto en la fecha inicial como en al final. Además, se produce tanto si se adelanta la fecha como si se atrasa.

## **#2 - 2016-02-04 13:49 - Jaime Ortiz**

*- Versión prevista cambiado Version 2.50 por Versión 2.51*

#### **#3 - 2016-06-01 10:16 - Jaime Ortiz**

*- Versión prevista cambiado Versión 2.51 por 2.52*

#### **#4 - 2016-06-01 12:17 - Javier Picado Ladrón de Guevara**

*- Asignado a establecido a Jaime Ortiz*

### **#5 - 2016-12-01 14:58 - Santiago Ramos**

*- Versión prevista cambiado 2.52 por 2.53*

### **#6 - 2017-01-09 17:08 - Jaime Ortiz**

*- Versión prevista cambiado 2.53 por 2.54*

## **#7 - 2017-05-09 17:03 - Jaime Ortiz**

Este error es bastante antiguo. El caso es que actualmente no consigo reproducirlo (o quizá es que no me acuerdo como hacerlo).

Lo dejo abierto hasta el final de la versión. Si no hay novedades no se pasará a la siguiente si no que lo cerraremos.

## **#8 - 2017-05-18 10:13 - Jaime Ortiz**

*- Estado cambiado Nueva por Cerrada*